## **4.1.19 Suchen**

Die Funktion kann über die Toolbar abgerufen werden:

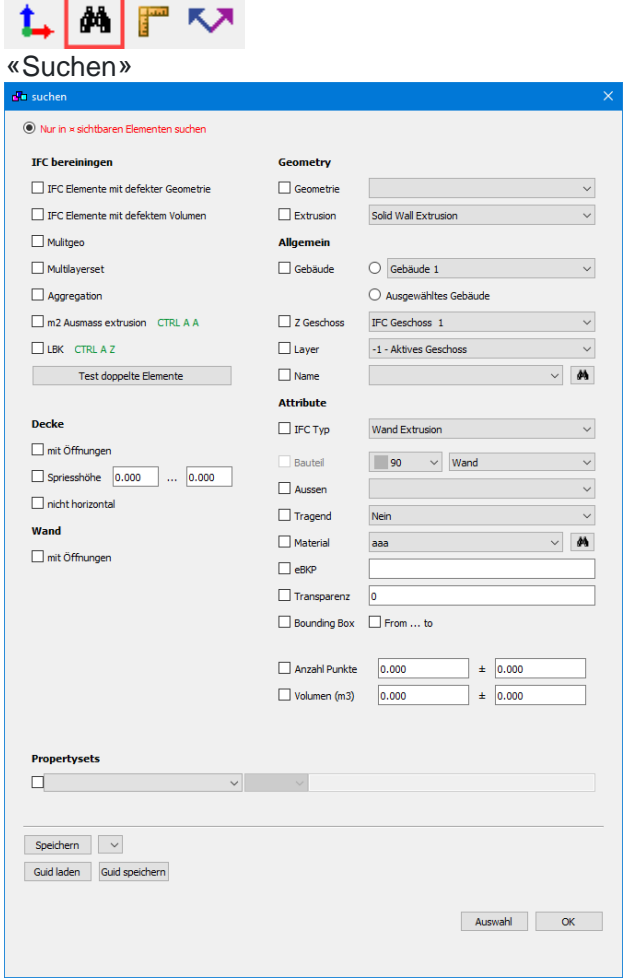

Wenn ein Element aktiviert ist, werden die Attribute des Elements in das Suchfenster übernommen:

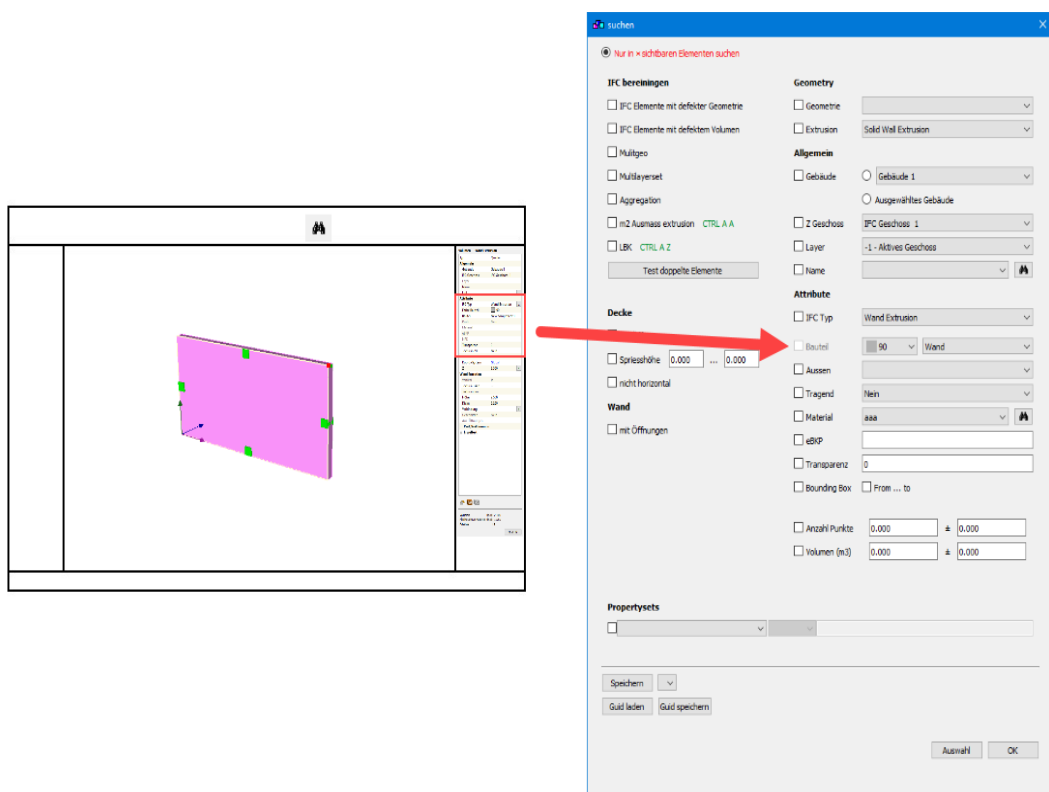

**Taste N :** Elemente auswählen nach Name / GUID / ID / NPK

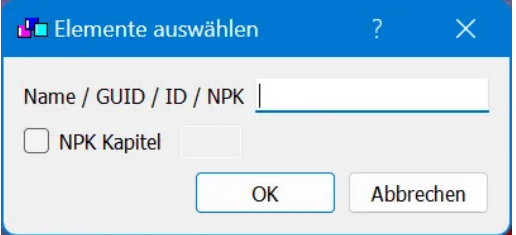